# **HttpClient**

Apr 06, 2024 02:52

# **Supported Clients**

SmartClient WebClient NGClient

# **Methods Summary**

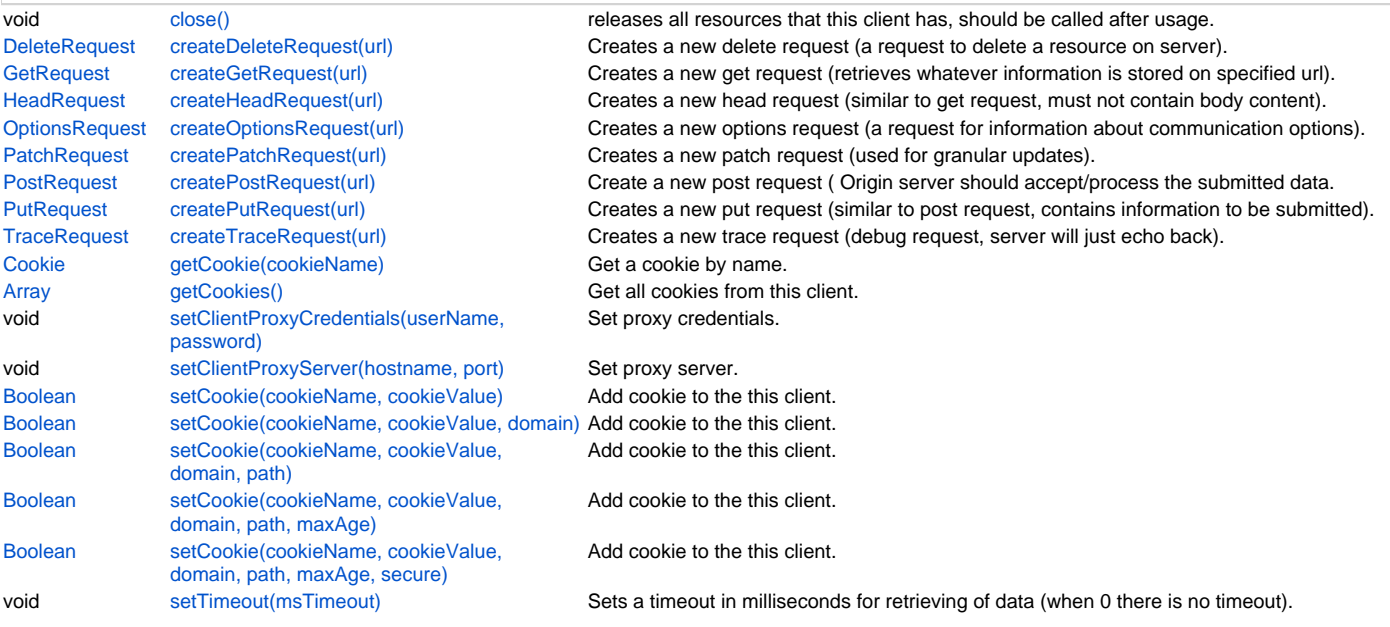

# **Methods Details**

#### <span id="page-0-0"></span>**close()**

releases all resources that this client has, should be called after usage.

#### **Supported Clients**

SmartClient,WebClient,NGClient

**Sample**

#### <span id="page-0-1"></span>**createDeleteRequest(url)**

Creates a new delete request (a request to delete a resource on server).

#### **Parameters**

[String](https://wiki.servoy.com/display/DOCS/String) url ;

**Returns**

**[DeleteRequest](https://wiki.servoy.com/display/DOCS/DeleteRequest)** 

#### **Supported Clients**

SmartClient,WebClient,NGClient

**Sample**

```
var client = plugins.http.createNewHttpClient();
var request = client.createDeleteRequest('http://www.servoy.com/delete.me');
var response = request.executeRequest();
var httpCode = response.getStatusCode(); // httpCode 200 is ok"
var content = response.getResponseBody();
```
<span id="page-0-2"></span>**createGetRequest(url)**

Creates a new get request (retrieves whatever information is stored on specified url). If this url is a https ssl encrypted url which certificates are not in the java certificate store. (Like a self signed certificate or a none existing root certificate) Then for a smart client a dialog will be given, to give the user the ability to accept this certificate for the next time. For a Web or Headless client the system administrator does have to add that certificate (chain) to the java install on the server. See http://wiki.servoy.com/display/tutorials/Import+a+%28Root%29+certificate+in+the+java+cacerts+file

#### **Parameters**

[String](https://wiki.servoy.com/display/DOCS/String) url ;

**Returns**

**[GetRequest](https://wiki.servoy.com/display/DOCS/GetRequest)** 

**Supported Clients**

SmartClient,WebClient,NGClient

#### **Sample**

```
var client = plugins.http.createNewHttpClient();
var request = client.createGetRequest('http://www.servoy.com');
var response = request.executeRequest();
var httpCode = response.getStatusCode(); // httpCode 200 is ok"
var content = response.getResponseBody();
```
#### <span id="page-1-0"></span>**createHeadRequest(url)**

Creates a new head request (similar to get request, must not contain body content).

#### **Parameters**

[String](https://wiki.servoy.com/display/DOCS/String) url ;

#### **Returns**

**[HeadRequest](https://wiki.servoy.com/display/DOCS/HeadRequest)** 

#### **Supported Clients**

SmartClient,WebClient,NGClient

#### **Sample**

```
var client = plugins.http.createNewHttpClient();
var request = client.createHeadRequest('http://www.servoy.com');
var response = request.executeRequest();
var httpCode = response.getStatusCode(); // httpCode 200 is ok
var header = response.getResponseHeaders('last-modified');
```
#### <span id="page-1-1"></span>**createOptionsRequest(url)**

Creates a new options request (a request for information about communication options).

#### **Parameters**

[String](https://wiki.servoy.com/display/DOCS/String) url ;

**Returns**

**[OptionsRequest](https://wiki.servoy.com/display/DOCS/OptionsRequest)** 

#### **Supported Clients**

SmartClient,WebClient,NGClient

**Sample**

```
var client = plugins.http.createNewHttpClient();
var request = client.createOptionsRequest('http://www.servoy.com');
var methods = request.getAllowedMethods(request.executeRequest());
```
### <span id="page-1-2"></span>**createPatchRequest(url)**

Creates a new patch request (used for granular updates).

#### **Parameters**

[String](https://wiki.servoy.com/display/DOCS/String) url ;

**Returns**

**[PatchRequest](https://wiki.servoy.com/display/DOCS/PatchRequest)** 

#### **Supported Clients**

SmartClient,WebClient,NGClient

#### **Sample**

```
var client = plugins.http.createNewHttpClient();
```

```
var request = client.createPatchRequest('http://jakarta.apache.org');
```

```
request.setBodyContent('{"email": "newemail@newdomain.com"}','application/json');
```
var httpCode = request.executeRequest().getStatusCode() // httpCode 200 is ok

#### <span id="page-2-0"></span>**createPostRequest(url)**

Create a new post request ( Origin server should accept/process the submitted data.) If this url is a https ssl encrypted url which certificates are not in the java certificate store. (Like a self signed certificate or a none existing root certificate) Then for a smart client a dialog will be given, to give the user the ability to accept this certificate for the next time. For a Web or Headless client the system administrator does have to add that certificate (chain) to the java install on the server. See http://wiki.servoy.com/display/tutorials/Import+a+%28Root%29+certificate+in+the+java+cacerts+file

# **Parameters**

[String](https://wiki.servoy.com/display/DOCS/String) url ;

**Returns**

#### **[PostRequest](https://wiki.servoy.com/display/DOCS/PostRequest)**

**Supported Clients**

SmartClient,WebClient,NGClient

#### **Sample**

```
var client = plugins.http.createNewHttpClient();
var poster = client.createPostRequest('https://twitter.com/statuses/update.json');
poster.addParameter('status',globals.textToPost);
poster.addParameter('source','Test Source');
poster.setCharset('UTF-8');
var httpCode = poster.executeRequest(globals.twitterUserName, globals.twitterPassword).getStatusCode(); // 
httpCode 200 is ok
```
#### <span id="page-2-1"></span>**createPutRequest(url)**

Creates a new put request (similar to post request, contains information to be submitted).

#### **Parameters**

[String](https://wiki.servoy.com/display/DOCS/String) url ;

#### **Returns**

**[PutRequest](https://wiki.servoy.com/display/DOCS/PutRequest)** 

#### **Supported Clients**

SmartClient,WebClient,NGClient

### **Sample**

```
var client = plugins.http.createNewHttpClient();
var request = client.createPutRequest('http://jakarta.apache.org');
request.setFile('UploadMe.gif');
var httpCode = putRequest.executeRequest().getStatusCode() // httpCode 200 is ok
```
#### <span id="page-2-2"></span>**createTraceRequest(url)**

Creates a new trace request (debug request, server will just echo back).

#### **Parameters**

[String](https://wiki.servoy.com/display/DOCS/String) url ;

#### **Returns**

**[TraceRequest](https://wiki.servoy.com/display/DOCS/TraceRequest)** 

#### **Supported Clients**

#### SmartClient,WebClient,NGClient

#### **Sample**

```
var client = plugins.http.createNewHttpClient();
var response = request.executeRequest();
var httpCode = response.getStatusCode(); // httpCode 200 is ok"
var content = response.getResponseBody();
```
#### <span id="page-3-0"></span>**getCookie(cookieName)**

Get a cookie by name.

#### **Parameters**

[String](https://wiki.servoy.com/display/DOCS/String) cookieName ;

# **Returns**

[Cookie](https://wiki.servoy.com/display/DOCS/Cookie)

#### **Supported Clients**

SmartClient,WebClient,NGClient

#### **Sample**

```
var cookie = client.getCookie('JSESSIONID');
if (cookie != null)
{
         // do something
}
else
         client.setCookie('JSESSIONID', 'abc', 'localhost', '/', -1, false)
```
### <span id="page-3-1"></span>**getCookies()**

Get all cookies from this client.

#### **Returns**

# [Array](https://wiki.servoy.com/display/DOCS/Array)

**Supported Clients**

SmartClient,WebClient,NGClient **Sample**

var cookies = client.getHttpClientCookies()

#### <span id="page-3-2"></span>**setClientProxyCredentials(userName, password)**

Set proxy credentials.

#### **Parameters**

```
String userName ;
String password ;
```
# **Supported Clients**

SmartClient,WebClient,NGClient

#### **Sample**

client.setClientProxyCredentials('my\_proxy\_username','my\_proxy\_password');

# <span id="page-3-3"></span>**setClientProxyServer(hostname, port)**

Set proxy server.

# **Parameters**

[String](https://wiki.servoy.com/display/DOCS/String) hostname - proxy host // null value will clear proxyHost settings; [Number](https://wiki.servoy.com/display/DOCS/Number) port - proxy port //null value will clear proxyHost settings;

# **Supported Clients**

SmartClient,WebClient,NGClient

#### **Sample**

```
client.setClientProxyServer('server',port);
```
#### <span id="page-4-0"></span>**setCookie(cookieName, cookieValue)**

Add cookie to the this client.

#### **Parameters**

[String](https://wiki.servoy.com/display/DOCS/String) cookieName the name of the cookie [String](https://wiki.servoy.com/display/DOCS/String) cookieValue the value of the cookie

# **Returns**

[Boolean](https://wiki.servoy.com/display/DOCS/Boolean) **Supported Clients**

SmartClient,WebClient,NGClient **Sample**

```
var cookieSet = client.setCookie('JSESSIONID', 'abc', 'localhost', '/', -1, false)
if (cookieSet)
{
         //do something
}
```
# <span id="page-4-1"></span>**setCookie(cookieName, cookieValue, domain)**

Add cookie to the this client.

#### **Parameters**

[String](https://wiki.servoy.com/display/DOCS/String) cookieName the name of the cookie [String](https://wiki.servoy.com/display/DOCS/String) cookieValue the value of the cookie [String](https://wiki.servoy.com/display/DOCS/String) domain the domain

#### **Returns**

[Boolean](https://wiki.servoy.com/display/DOCS/Boolean)

#### **Supported Clients**

SmartClient,WebClient,NGClient **Sample**

```
var cookieSet = client.setCookie('JSESSIONID', 'abc', 'localhost', '/', -1, false)
if (cookieSet)
{
```

```
 //do something
```
#### <span id="page-4-2"></span>**setCookie(cookieName, cookieValue, domain, path)**

Add cookie to the this client.

#### **Parameters**

}

```
String cookieName the name of the cookie
String cookieValue the value of the cookie
String domain the domain
String path the path
```
#### **Returns**

[Boolean](https://wiki.servoy.com/display/DOCS/Boolean)

```
Supported Clients
```
SmartClient,WebClient,NGClient

#### **Sample**

```
var cookieSet = client.setCookie('JSESSIONID', 'abc', 'localhost', '/', -1, false)
if (cookieSet)
{
         //do something
}
```
#### <span id="page-5-0"></span>**setCookie(cookieName, cookieValue, domain, path, maxAge)**

Add cookie to the this client.

#### **Parameters**

[String](https://wiki.servoy.com/display/DOCS/String) cookieName the name of the cookie [String](https://wiki.servoy.com/display/DOCS/String) cookieValue the value of the cookie [String](https://wiki.servoy.com/display/DOCS/String) domain the domain [String](https://wiki.servoy.com/display/DOCS/String) path the path [Number](https://wiki.servoy.com/display/DOCS/Number) maxAge maximum age of cookie **Returns**

[Boolean](https://wiki.servoy.com/display/DOCS/Boolean)

```
Supported Clients
```
SmartClient,WebClient,NGClient

#### **Sample**

```
var cookieSet = client.setCookie('JSESSIONID', 'abc', 'localhost', '/', -1, false)
if (cookieSet)
{
         //do something
}
```
#### <span id="page-5-1"></span>**setCookie(cookieName, cookieValue, domain, path, maxAge, secure)**

Add cookie to the this client.

### **Parameters**

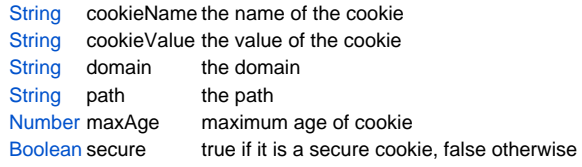

# **Returns**

[Boolean](https://wiki.servoy.com/display/DOCS/Boolean)

# **Supported Clients**

SmartClient,WebClient,NGClient

#### **Sample**

```
var cookieSet = client.setCookie('JSESSIONID', 'abc', 'localhost', '/', -1, false)
if (cookieSet)
{
         //do something
}
```
#### <span id="page-5-2"></span>**setTimeout(msTimeout)**

Sets a timeout in milliseconds for retrieving of data (when 0 there is no timeout).

#### **Parameters**

[Object](https://wiki.servoy.com/display/DOCS/Object) msTimeout ;

# **Supported Clients**

SmartClient,WebClient,NGClient

# **Sample**

client.setTimeout(1000)